Приложение № 1 к Приказу ФАС России от 19.04.2011 № 292

Форма 9в-1

## **Основные потребительские характеристики регулируемых работ (услуг) в аэропортах и их соответствие государственным и иным утвержденным стандартам качества**

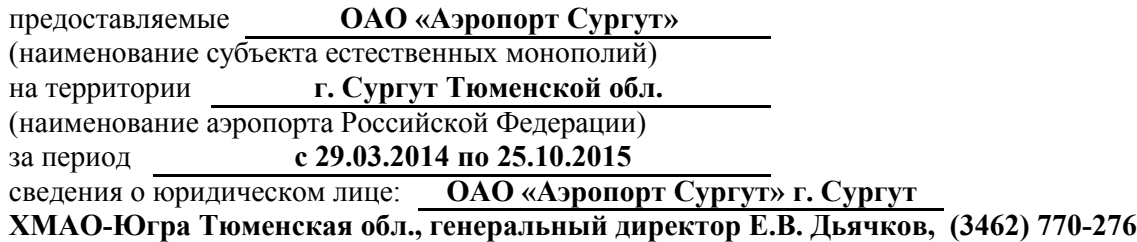

(наименование, место нахождения, Ф.И.О. руководителя, контактные данные)

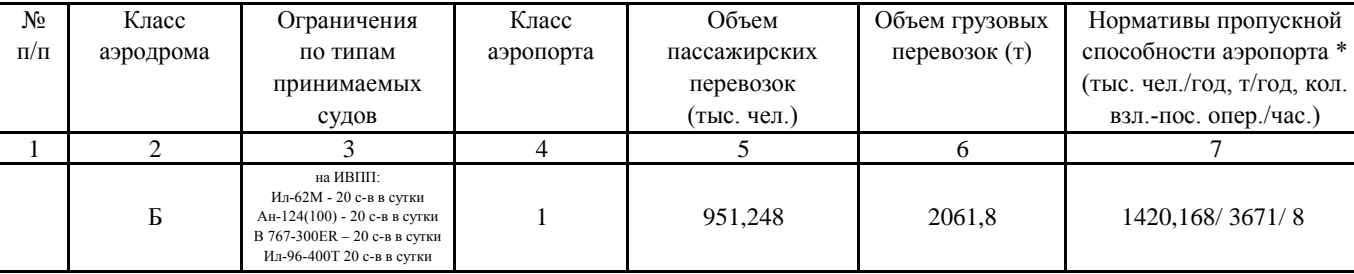

Таблица 1

Таблица 2

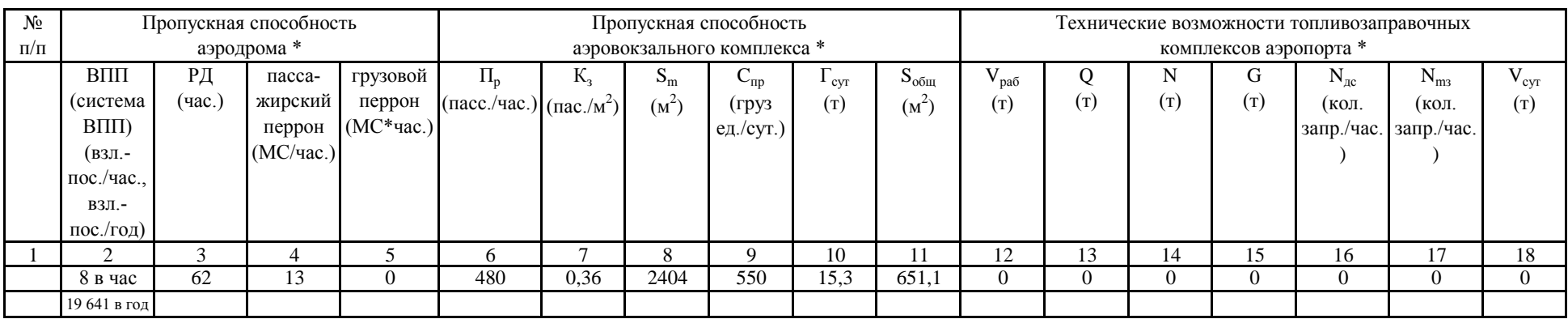

## Сокращения:

ВПП - взлетно-посадочная полоса, РД - рулежная дорожка, МС - место стоянки, П<sub>р</sub> - расчетная пропускная способность аэровокзала, К<sub>з</sub> - показатель общей загруженности терминала, S<sub>m</sub> - необходимый размер технологической зоны обслуживания, Г<sub>сут</sub> - средний грузооборот склада за сутки, С<sub>пр</sub> пропускная способность грузового склада,  $S_{\text{ofm}}$  - общая площадь грузового склада,  $V_{\text{paf}}$  - рабочий объем топливного хранилища, Q - объем авиационного топлива, заправленный всеми авиаперевозчиками за год, N - количество неснижаемого остатка авиационного топлива в сутки, G количество нормативного запаса авиационного топлива для аэропорта,  $N_{\text{ac}}$  - максимально возможное количество заправок воздушных судов в час (пиковый расход) с использованием диспенсеров для любого перевозчика, N<sub>m3</sub> - максимально возможное количество заправок в час (пиковый расход) с использованием топливозаправщиков для любого перевозчика, V<sub>сут</sub> - технически максимально возможный объем выдачи авиационного топлива из расходных резервуаров в сутки.

## Примечание по заполнению таблицы1, таблицы 2:

- 1. В форме должен быть указан отчетный период (1 (один) год), наименование субъекта естественной монополии, раскрывающего информацию.
- 2. Все ячейки таблицы 1 и таблицы 2 предлагаемой формы должны быть заполнены субъектом естественной монополии. В каждую строку и соответствующие ей графы вписывается только один показатель. В случае отсутствия каких-либо показателей, предусмотренных формой, в строке и соответствующей графе ставится цифра "0".
- В ячейке графы 2 таблицы 1 указывается класс аэродрома в соответствии с установленной классификацией. 3.
- В ячейке 3 таблицы 1 указываются типы воздушных судов, прием которых в указанном аэропорту ограничен. 4.
- 5. В ячейке графы 4 таблицы 1 указывается класс аэропорта в соответствии с методикой расчета технической возможности аэропортов и порядка ее применения, утвержденной Приказом Минтранса России от 24.02.2011 № 63 (зарегистрирован Минюстом России 05.04.2011, регистрационный № 20428) (далее - Приказ Минтранса России № 63).
- 6. В ячейке графы 7 таблицы 1 указываются нормативы пропускной способности аэропорта, выраженные величиной обслуженных пассажиров в год, и/или обработанных грузов в год, и/или взлетно-посадочных операций в единицу времени, значения нормативов пропускной способности аэропорта включены в данную форму в соответствии с подпунктом "г" пункта 36 Правил обеспечения доступа к услугам субъектов естественных монополий в аэропортах, утвержденных Постановлением Правительства Российской Федерации от 22.07.2009 № 599 "О порядке обеспечения доступа к услугам субъектов естественных монополий" (Собрание законодательства Российской Федерации, 2009, № 30, ст. 3836) (далее - Постановление Правительства Российской Федерации № 599).
- 7. В ячейки 2 18 таблицы 2 заносятся данные, рассчитанные в соответствии с методикой расчета технической возможности аэропортов и порядка ее применения, утвержденной Приказом Минтранса России № 63.

<sup>\*</sup> Сведения, указанные в ячейках граф 7 таблицы 1 и ячейках граф 2 - 18 таблицы 2, относятся только к обеспечению воздушных перевозок гражданской авиации.

Субъект естественной монополии по запросу (заявлению) потребителя обязан направить последнему исходные данные и порядок расчета пропускной способности аэродрома, аэровокзального комплекса, технической возможности топливно-заправочного комплекса в соответствии с пунктом 29 Правил обеспечения доступа к услугам субъектов естественных монополий в аэропортах, утвержденных Постановлением Правительства Российской Федерации № 599.